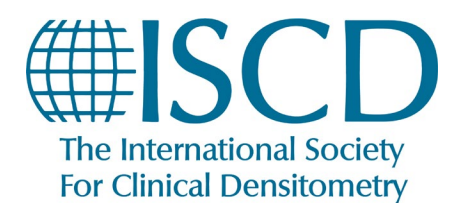

*How to Set Email Alerts for the Journal of Clinical Densitometry*

- 1. Start by logging in to your account at [www.iscd.org.](http://www.iscd.org/) You will not be able to view the Journal of Clinical Densitometry (JCD) if you do not have an active Full or Professional Membership.
- 2. Hover your mouse over the "Join" tab to reveal the drop-down menu, and then select "Journal of Clinical Densitometry" from the Member Benefits column.

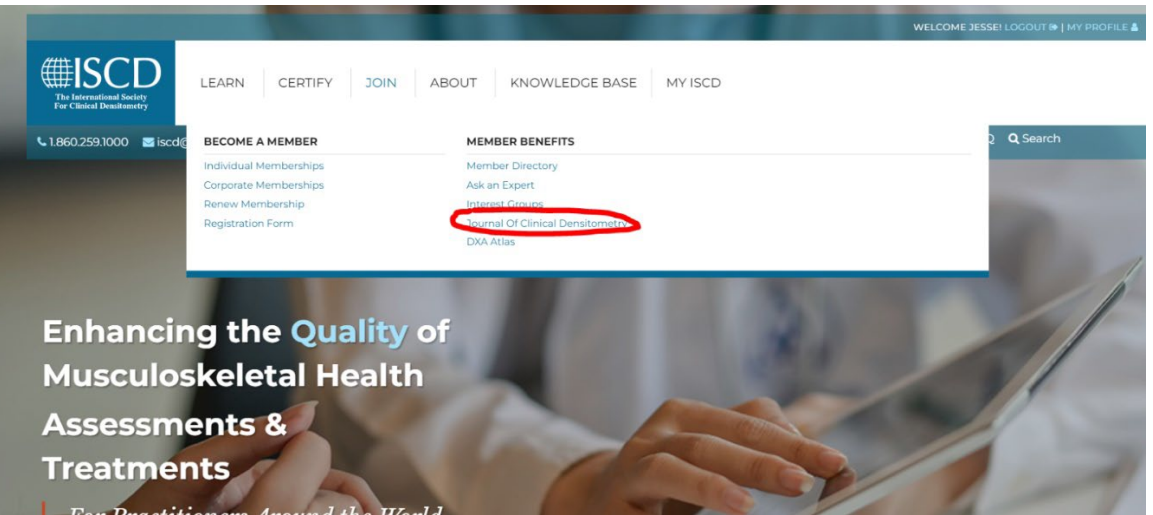

3. Click the blue button that says "Full and Professional Member Access"

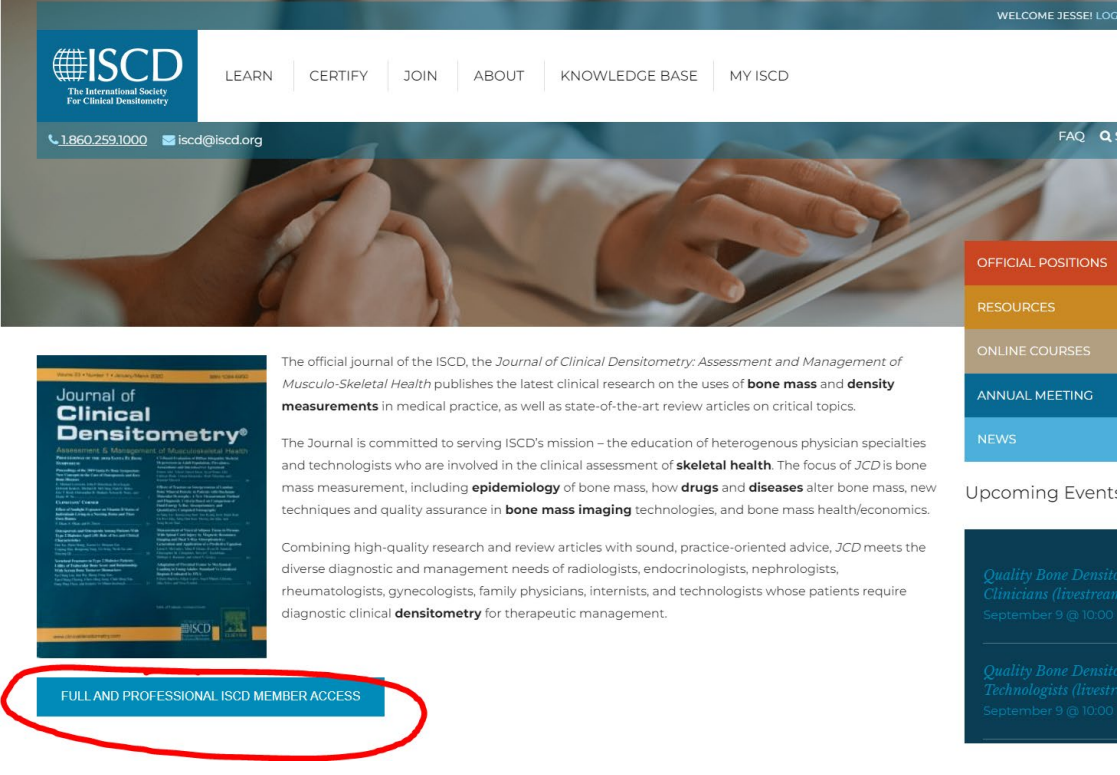

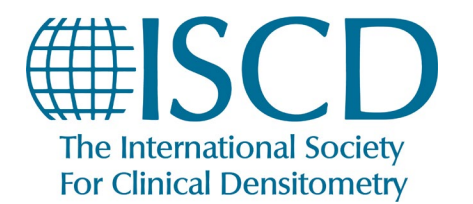

*How to Set Email Alerts for the Journal of Clinical Densitometry*

4. Hover over the "Articles & Issues" tab to reveal the drop-down menu, and choose "Sign in to set up alerts."

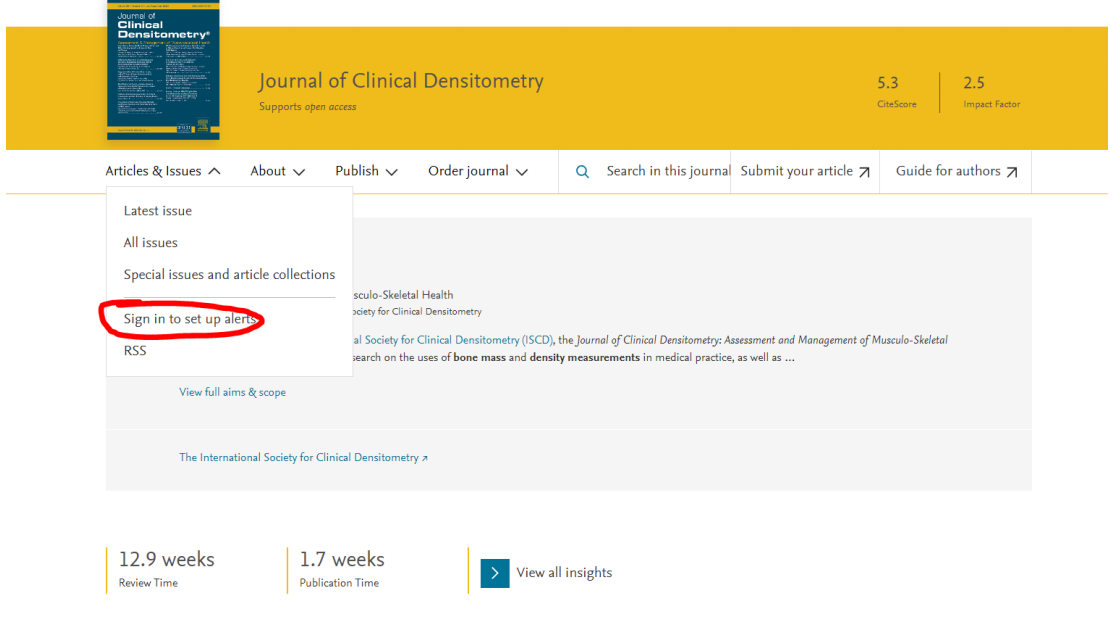

5. Create an account with the same email address you use for your ISCD account (or sign in, if you have already done this step previously).

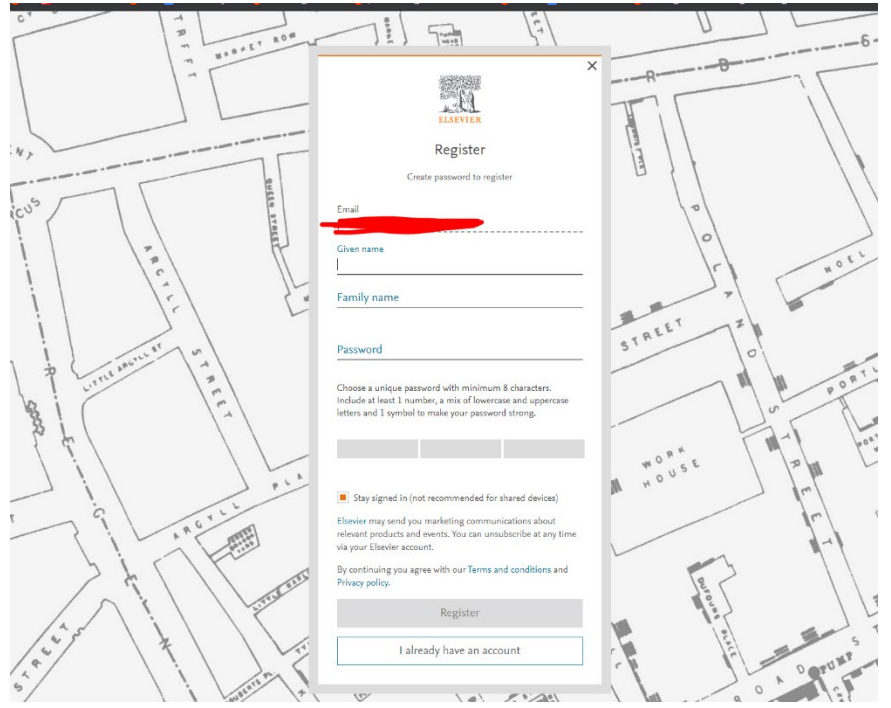

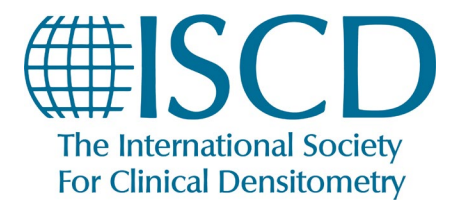

*How to Set Email Alerts for the Journal of Clinical Densitometry*

6. Click the blue "Continue" button

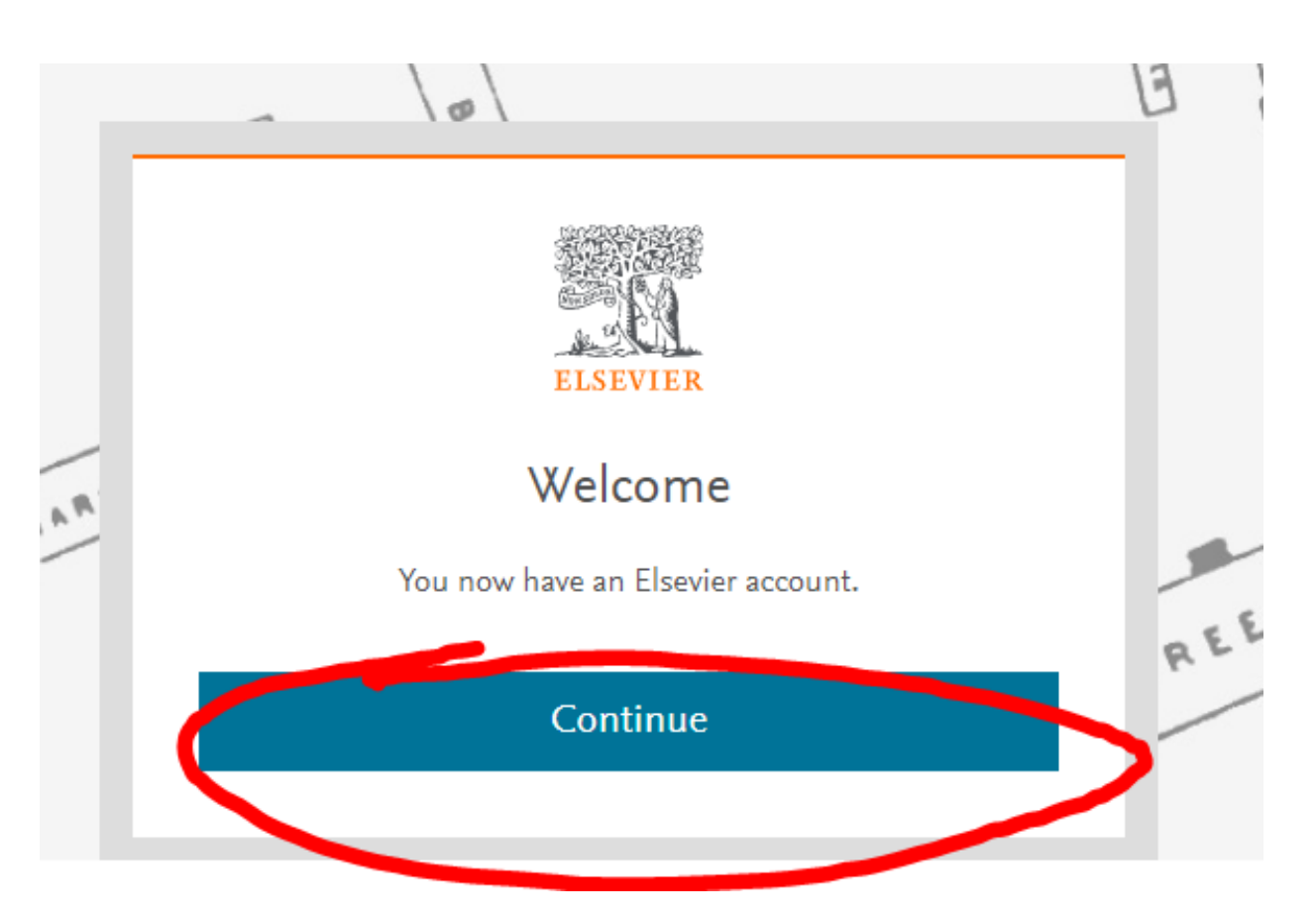

7. Hover over "Articles & Issues" and select "Edit my alert."

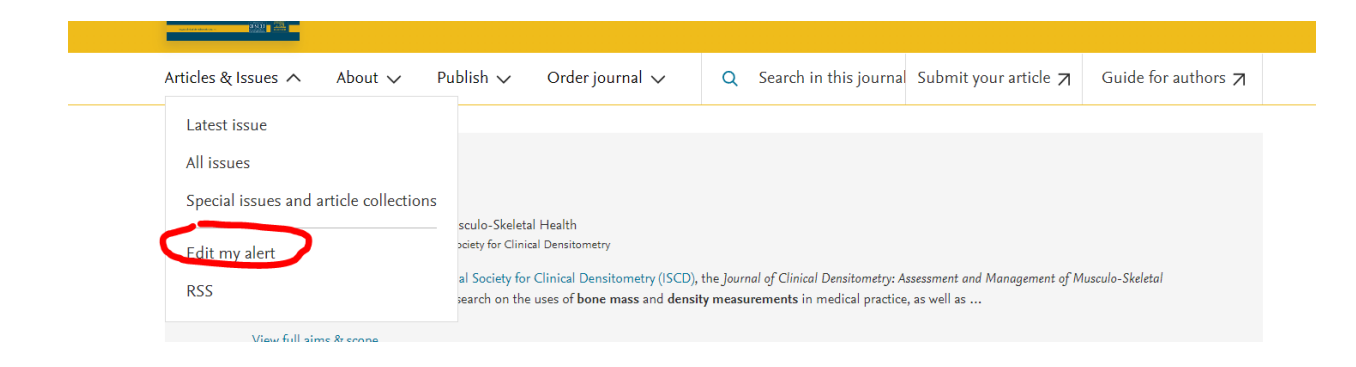

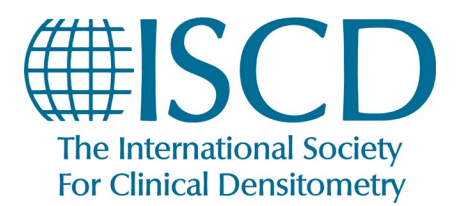

*How to Set Email Alerts for the Journal of Clinical Densitometry*

8. Look for the Journal of Clinical Densitometry under the "Journal & Book Series" tab and click "Edit."

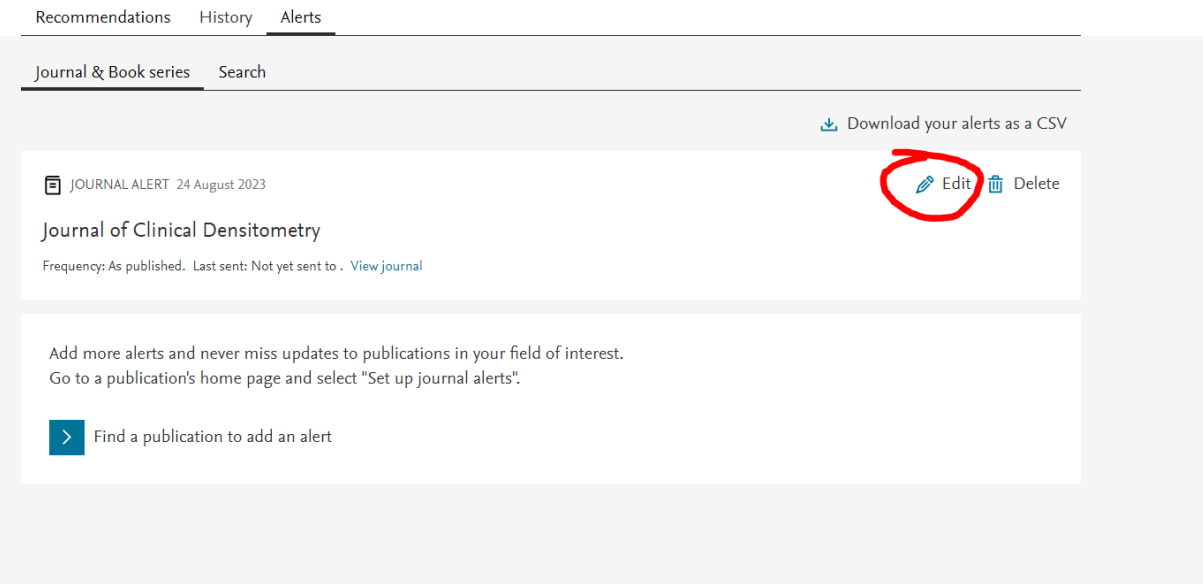

9. You can now change your settings to choose how JCD updates are displayed in your Email.

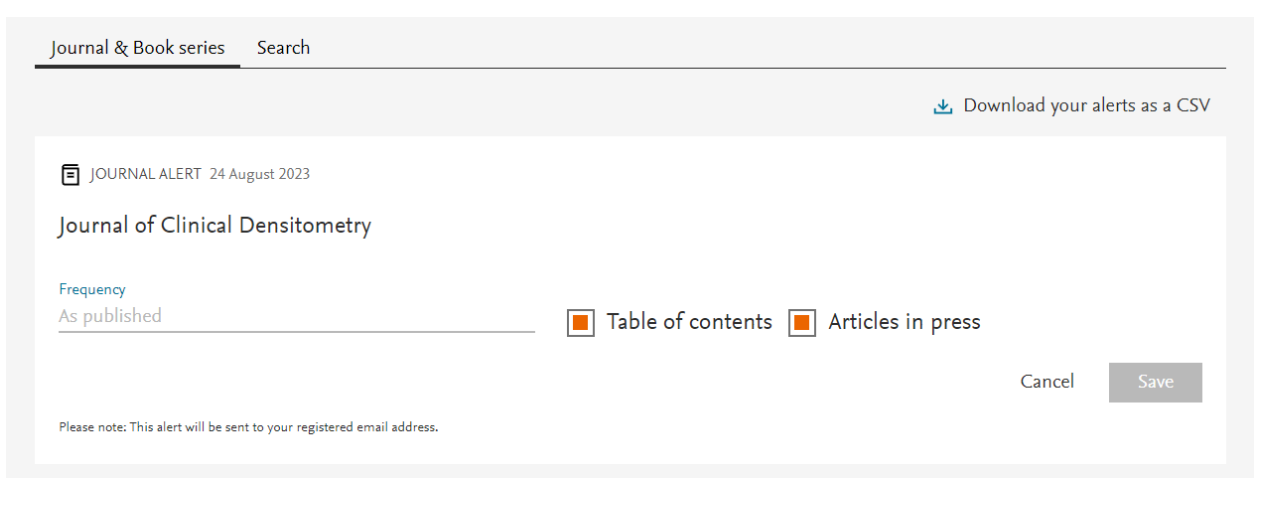

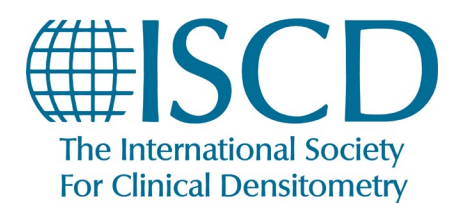

*How to Set Email Alerts for the Journal of Clinical Densitometry*

Once you have signed up successfully, emails you receive will look like this:

#### **New Issue: Journal of Clinical Densitometry**

New issue available on ScienceDirect

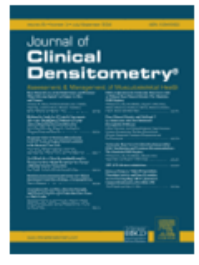

**Journal of Clinical Densitometry** Volume 26, Issue 3, July-September 2023

# Bone Mineral Loss at the Distal Femur and Proximal Tibia Following Spinal Cord Injury in Men and Women

Article Number 101380

Courtney M. Mazur, W. Brent Edwards, Ifaz T. Haider, Ying Fang, Leslie R. Morse, Thomas J. Schnitzer, Narina Simonian, Karen L. Troy

# **Bibliometric Analysis of Geriatric Sarcopenia Therapies:** Highlighting Publication Trends and Leading-Edge Research **Directions**

Article Number 101381 Kaixi Ding, Wei Jiang, Dingqi Li, Chaofang Lei, Chunping Xiong, Ming Lei

## Prognostic Value of Vertebral Bone Density in the CT Scans of Sepsis Patients Admitted to the Intensive Care Unit

Article Number 101417

Veysel Kaya, Mehmet Tahtabasi, Yasin Akin, Ergin Karaman, Mehmet Gezer, Nihat Kilicaslan

**\*\* PLEASE NOTE:** You **MUST** sign in to the JCD through [www.iscd.org.](http://www.iscd.org/) You cannot click the links displayed in your email, as they will not properly register your ISCD membership, and will not display.